## eVidyalaya Half Yearly Report

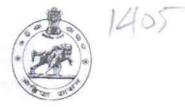

Department of School & Mass Education, Govt. of Odisha

| U_DISE : District :<br>21180706703 PURI          | Block :<br>KRUSHNAPRASAD |
|--------------------------------------------------|--------------------------|
| Report Create Date : 0000-00-00 00:00:00 (36318) | KKUSHNAPKASAL            |
|                                                  |                          |
| general_info                                     |                          |
| » Half Yearly Report No                          | 9                        |
| » Half Yearly Phase                              | 1                        |
| » Implementing Partner                           | IL&FS ETS                |
| » Half Yearly Period from                        | 04/02/2018               |
| » Half Yearly Period till                        | 10/01/2018               |
| » School Coordinator Name                        | SIBAPRASAD JENA          |
| Leaves taken for the follow                      | wing Month               |
| » Leave Month 1                                  | April                    |
| » Leave Days1                                    | 0                        |
| » Leave Month 2                                  | May                      |
| » Leave Days2                                    | 0                        |
| » Leave Month 3                                  | June                     |
| » Leave Days3                                    | 0                        |
| » Leave Month 4                                  | July                     |
| » Leave Days4                                    | 0                        |
| » Leave Month 5                                  | August                   |
| » Leave Days5                                    | 0                        |
| » Leave Month 6                                  | September                |
| » Leave Days6                                    | 0                        |
| Leave Month 7                                    | October                  |
| » Leave Days7                                    | 0                        |
| Equipment Downtime                               | Details                  |
| Equipment are in working condition?              | Yes                      |
| Downtime > 4 Working Days                        | No                       |
| Action after 4 working days are over for Equipme |                          |
| Training Details                                 |                          |
| Refresher training Conducted                     | Yes                      |

» Refresher training Conducted Date

04/19/2018

| Refresher training Conducted Date             | 04/19/2018            |
|-----------------------------------------------|-----------------------|
| If No; Date for next month                    |                       |
| Educational content Det                       |                       |
| e Content installed?                          | Yes                   |
| SMART Content with Educational software?      | Yes                   |
| Stylus/ Pens                                  | Yes                   |
| USB Cable                                     | Yes                   |
| » Software CDs                                | Yes                   |
| » User manual                                 | Yes                   |
| Recurring Service Deta                        |                       |
| » Register Type (Faulty/Stock/Other Register) | YES                   |
| » Register Quantity Consumed                  | 1                     |
| » Blank Sheet of A4 Size                      | Yes                   |
| » A4 Blank Sheet Quantity Consumed            | 2978                  |
| » Cartridge                                   | Yes                   |
| » Cartridge Quantity Consumed                 | 1                     |
| » USB Drives                                  | Yes                   |
| » USB Drives Quantity Consumed                | 1                     |
| » Blank DVDs Rewritable                       | Yes                   |
| » Blank DVD-RW Quantity Consumed              | 25                    |
| » White Board Marker with Duster              | Yes                   |
| » Quantity Consumed                           | 6                     |
| » Electricity bill                            | Yes                   |
| » Internet connectivity                       | Yes                   |
| » Reason for Unavailablity                    |                       |
| Electrical Meter Reading and Gener            | ator Meter Reading    |
| » Generator meter reading                     | 5323                  |
| » Electrical meter reading                    | 937                   |
| Equipment replacement                         | t details             |
| » Replacement of any Equipment by Agency      | No                    |
| » Name of the Equipment                       |                       |
| Theft/Damaged Equip                           | oment                 |
| » Equipment theft/damage                      | No                    |
| » If Yes; Name the Equipment                  |                       |
| Lab Utilization det                           | ails                  |
| » No. of 9th Class students                   | 81                    |
| » 9th Class students attending ICT labs       | 81                    |
| » No. of 10th Class students                  | 84                    |
| » 10th Class students attending ICT labs      | 84                    |
| No. of hours for the following month          | lab has been utilized |

2

| Senset downtime details         9 UPS downtime Complaint logged date1         9 UPS downtime Complaint logged date2         9 UPS downtime Complaint Closure date3         9 UPS downtime Complaint Closure date3         9 UPS downtime Complaint Closure date3         9 UPS downtime Complaint Closure date3         9 No. of Non-working days in between       0         9 Togector downtime Complaint logged date1         9 Projector downtime Complaint logged date3         9 Projector downtime Complaint logged date3         9 Projector downtime Complaint logged date3         9 Projector downtime Complaint logged date3         9 Projector downtime Complaint logged date3         9 Projector downtime Complaint logged date3         9 Projector downtime Complaint logged date3         9 Projector downtime Complaint logged date3         9 Projector downtime Complaint logged date3         9 Projector downtime Complaint logged date3         9 Projector downtime Complaint logged date3         9 Printer downtime Complaint logged date3         9 Printer downtime Complaint logged date3         9 Printer downtime Complaint logged date3         9 Printer downtime Complaint logged date3         9 Printer downtime Complaint logged date3         9 Printer downtime Complaint logged date3         9 Printer downtime Complaint logged date3<                                                                                                    | - 11   |                                                |               |  |  |  |
|----------------------------------------------------------------------------------------------------|--------|------------------------------------------------|---------------|--|--|--|
| » UPS downtime Complaint logged date1           » UPS downtime Complaint Closure date2           » UPS downtime Complaint Closure date2           » UPS downtime Complaint Closure date3           » UPS downtime Complaint Closure date3           » UPS downtime Complaint Closure date3           » No. of Non-working days in between         0           » No. of working days in downtime         0           » No. of working days in downtime         0           » Projector downtime Complaint Closure date1         >           » Projector downtime Complaint Closure date2         >           » Projector downtime Complaint Closure date3         >           » Projector downtime Complaint Closure date3         >           » No. of Non-working days in between         0           » No. of Non-working days in between         0           » No. of Non-working days in between         0           » No. of Non-working days in between         0           » No. of working days in downtime         0           > Printer downtime Complaint Closure date1         >           » Printer downtime Complaint Closure date3         >           » No. of Non-working days in between         0           » No. of Non-working days in between         0           » Printer downtime Complaint Closure date3         >                                                                                                    | е<br>1 |                                                |               |  |  |  |
| <ul> <li>» UPS downtime Complaint logged date2</li> <li>» UPS downtime Complaint Closure date2</li> <li>» UPS downtime Complaint Closure date3</li> <li>» UPS downtime Complaint Closure date3</li> <li>» UPS downtime Complaint Closure date3</li> <li>» No. of Non-working days in between</li> <li>0</li> <li>Integrated Computer Projector downtime details</li> <li>» Projector downtime Complaint logged date1</li> <li>» Projector downtime Complaint logged date2</li> <li>» Projector downtime Complaint logged date3</li> <li>» Projector downtime Complaint logged date3</li> <li>» Projector downtime Complaint Closure date3</li> <li>» No. of Non-working days in between</li> <li>0</li> <li>No. of Non-working days in between</li> <li>0</li> <li>No. of Non-working days in between</li> <li>0</li> <li>No. of working days in between</li> <li>0</li> <li>No. of working days in between</li> <li>0</li> <li>No. of working days in between</li> <li>0</li> <li>No. of working days in between</li> <li>0</li> <li>No. of working days in between</li> <li>0</li> <li>No. of working days in between</li> <li>0</li> <li>No. of working days in between</li> <li>0</li> <li>No. of working days in between</li> <li>0</li> <li>No. of working days in between</li> <li>0</li> <li>No. of working days in downtime</li> <li>0</li> <li>No. of Non-working days in between</li> <li>0</li> <li>No. of Non-working days in between</li> <li>0</li> <li>No. of Non-working days in between</li> <li>0</li> <li>No. of Non-working days in between</li> <li>0</li> <li>No. of Non-working days in between</li> <li>0</li> <li>No. of Non-working days in between</li> <li>0</li> <li>No. of Non-working days in between</li> <li>0</li> <li>No. of Non-working days in between</li> <li>0</li> <li>No. of Non-working days in between</li> <li>0</li> <li>No. of Non-working days in between</li> <li>0</li> <li>No. of Non-working days in between</li> <li>0</li> <li>No. of Non-working days in between</li> <li>0</li> <li>No. of Non-working days in between</li> <li>0</li> <li>No. of Non-working days in</li></ul> |        | Genset downtime detail                         | S             |  |  |  |
| <ul> <li>» UPS downtime Complaint logged date2</li> <li>» UPS downtime Complaint Closure date2</li> <li>» UPS downtime Complaint Closure date3</li> <li>» UPS downtime Complaint Closure date3</li> <li>» UPS downtime Complaint Closure date3</li> <li>» No. of Non-working days in between</li> <li>0</li> <li>Integrated Computer Projector downtime details</li> <li>» Projector downtime Complaint logged date1</li> <li>» Projector downtime Complaint logged date2</li> <li>» Projector downtime Complaint logged date3</li> <li>» Projector downtime Complaint logged date3</li> <li>» Projector downtime Complaint Closure date3</li> <li>» No. of Non-working days in between</li> <li>0</li> <li>No. of Non-working days in between</li> <li>0</li> <li>No. of Non-working days in between</li> <li>0</li> <li>No. of working days in between</li> <li>0</li> <li>No. of working days in between</li> <li>0</li> <li>No. of working days in between</li> <li>0</li> <li>No. of working days in between</li> <li>0</li> <li>No. of working days in between</li> <li>0</li> <li>No. of working days in between</li> <li>0</li> <li>No. of working days in between</li> <li>0</li> <li>No. of working days in between</li> <li>0</li> <li>No. of working days in between</li> <li>0</li> <li>No. of working days in downtime</li> <li>0</li> <li>No. of Non-working days in between</li> <li>0</li> <li>No. of Non-working days in between</li> <li>0</li> <li>No. of Non-working days in between</li> <li>0</li> <li>No. of Non-working days in between</li> <li>0</li> <li>No. of Non-working days in between</li> <li>0</li> <li>No. of Non-working days in between</li> <li>0</li> <li>No. of Non-working days in between</li> <li>0</li> <li>No. of Non-working days in between</li> <li>0</li> <li>No. of Non-working days in between</li> <li>0</li> <li>No. of Non-working days in between</li> <li>0</li> <li>No. of Non-working days in between</li> <li>0</li> <li>No. of Non-working days in between</li> <li>0</li> <li>No. of Non-working days in between</li> <li>0</li> <li>No. of Non-working days in</li></ul> |        | » UPS downtime Complaint logged date1          |               |  |  |  |
| <ul> <li>» UPS downtime Complaint logged date2</li> <li>» UPS downtime Complaint Closure date3</li> <li>» UPS downtime Complaint logged date3</li> <li>» UPS downtime Complaint Closure date3</li> <li>» No. of Non-working days in between</li> <li>0</li> <li>No. of working days in downtime</li> <li>0</li> <li>Integrated Computer Projector downtime details</li> <li>» Projector downtime Complaint logged date1</li> <li>» Projector downtime Complaint logged date2</li> <li>» Projector downtime Complaint logged date3</li> <li>» Projector downtime Complaint Closure date1</li> <li>» Projector downtime Complaint Closure date3</li> <li>» No. of Non-working days in between</li> <li>0</li> <li>» Projector downtime Complaint Closure date3</li> <li>» No. of Non-working days in between</li> <li>0</li> <li>Printer downtime Complaint Closure date1</li> <li>» Projector downtime Complaint Closure date3</li> <li>» No. of working days in between</li> <li>0</li> <li>Printer downtime Complaint Closure date1</li> <li>» Printer downtime Complaint Closure date1</li> <li>» Printer downtime Complaint Closure date1</li> <li>» Printer downtime Complaint Closure date2</li> <li>» Printer downtime Complaint Closure date2</li> <li>» Printer downtime Complaint Closure date2</li> <li>» Printer downtime Complaint Closure date3</li> <li>» No. of Non-working days in between</li> <li>0</li> <li>Interactive White Board (IWB) downtime details</li> <li>» IWB downtime Complaint Closure date1</li> <li>» IWB downtime Complaint Closure date1</li> <li>» IWB downtime Complaint Closure date2</li> <li>» IWB downtime Complaint Closure date3</li> <li>» No. of Non-working days in between</li> <li>0</li> <li>INWB downtime Complaint Closure date3</li> <li>» No. of Non-working days in between</li> <li>0</li> <li>WB downtime Complaint Closure date3</li> <li>» IWB downtime Complaint Closure date3</li> <li>» No. of Non-working days in between</li> <li>0</li> <li>No. of Non-working days in between</li> <li>0</li> <li>No. of Non-working days in between</li> <li>0</li> <li>NW</li></ul> |        |                                                |               |  |  |  |
| » UPS downtime Complaint logged date3           » No. of Non-working days in between         0           » No. of working days in downtime         0           Integrated Computer Projector downtime details         0           » Projector downtime Complaint logged date1         Projector downtime Complaint logged date2           » Projector downtime Complaint Closure date1         Projector downtime Complaint Closure date2           » Projector downtime Complaint Closure date3         0           » No. of Non-working days in between         0           » No. of Non-working days in between         0           » No. of Non-working days in between         0           » No. of Non-working days in between         0           » No. of Non-working days in between         0           » No. of working days in downtime         0           whot for the complaint Closure date3         0           » Printer downtime Complaint Closure date1         Printer downtime Complaint logged date2           » Printer downtime Complaint logged date3         Printer downtime Complaint logged date3           » No. of Non-working days in between         0           » No. of Non-working days in between         0           No. of Non-working days in between         0           > No. of working days in downtime         0           Interactive                                                                                                    |        | » UPS downtime Complaint logged date2          |               |  |  |  |
| » UPS downtime Complaint Closure date3           » No. of Non-working days in between         0           » No. of working days in downtime         0           Integrated Computer Projector downtime details         •           » Projector downtime Complaint logged date1         •           » Projector downtime Complaint logged date2         •           » Projector downtime Complaint logged date3         •           » Projector downtime Complaint Closure date3         •           » Projector downtime Complaint Closure date3         •           » Projector downtime Complaint Closure date3         •           » No. of Non-working days in between         0           » No. of working days in downtime         0           » No. of working days in downtime         0           whiter downtime Complaint Closure date1         •           » Printer downtime Complaint logged date1         •           » Printer downtime Complaint Closure date1         •           » Printer downtime Complaint Closure date3         •           » No. of Non-working days in between         0           » No. of Non-working days in between         0           » No. of working days in downtime         0           No. of working days in downtime         0           No. of working days in between         0<                                                                                                    |        | » UPS downtime Complaint Closure date2         |               |  |  |  |
| » No. of Non-working days in between         0           » No. of working days in downtime         0           Integrated Computer Projector downtime details           » Projector downtime Complaint logged date1           » Projector downtime Complaint Closure date1           » Projector downtime Complaint logged date2           » Projector downtime Complaint Closure date2           » Projector downtime Complaint Closure date3           » No. of Non-working days in between         0           » No. of ownking days in downtime         0           » No. of working days in downtime         0           Printer downtime Complaint Closure date1         >           » Printer downtime Complaint Closure date1         >           » Printer downtime Complaint Closure date1         >           » Printer downtime Complaint Closure date1         >           » Printer downtime Complaint logged date2         >           » Printer downtime Complaint Closure date3         >           » No. of Non-working days in between         0           » No. of Non-working days in between         0           » No. of working days in downtime         0           > No. of working days in between         0           » No. of working days in downtime         0           > No. of working days in downtime                                                                                                    |        | » UPS downtime Complaint logged date3          |               |  |  |  |
| » No. of Non-working days in between         0           » No. of working days in downtime         0           Integrated Computer Projector downtime details           » Projector downtime Complaint logged date1           » Projector downtime Complaint Closure date1           » Projector downtime Complaint logged date2           » Projector downtime Complaint Closure date2           » Projector downtime Complaint Closure date3           » No. of Non-working days in between         0           » No. of ownking days in downtime         0           » No. of working days in downtime         0           Printer downtime Complaint Closure date1         >           » Printer downtime Complaint Closure date1         >           » Printer downtime Complaint Closure date1         >           » Printer downtime Complaint Closure date1         >           » Printer downtime Complaint logged date2         >           » Printer downtime Complaint Closure date3         >           » No. of Non-working days in between         0           » No. of Non-working days in between         0           » No. of working days in downtime         0           > No. of working days in between         0           » No. of working days in downtime         0           > No. of working days in downtime                                                                                                    |        | » UPS downtime Complaint Closure date3         |               |  |  |  |
| Integrated Computer Projector downtime details <ul> <li>Projector downtime Complaint logged date1</li> <li>Projector downtime Complaint Closure date1</li> <li>Projector downtime Complaint Closure date2</li> <li>Projector downtime Complaint Closure date3</li> <li>Projector downtime Complaint Closure date3</li> <li>No. of Non-working days in between</li> <li>No. of working days in downtime</li> <li>Printer downtime Complaint Closure date1</li> </ul> <li>Projector downtime Complaint Closure date3</li> <li>No. of working days in downtime</li> <li>Printer downtime Complaint Closure date1</li> <li>Printer downtime Complaint Closure date1</li> <li>Printer downtime Complaint Closure date2</li> <li>Printer downtime Complaint Closure date2</li> <li>Printer downtime Complaint Closure date3</li> <li>Printer downtime Complaint Closure date3</li> <li>Printer downtime Complaint Closure date3</li> <li>Printer downtime Complaint Closure date3</li> <li>No. of Non-working days in between</li> <li>No. of Non-working days in downtime</li> <li>Interactive White Board (IWB) downtime details</li> <li>IWB downtime Complaint Closure date1</li> <li>IWB downtime Complaint Closure date2</li> <li>IWB downtime Complaint Closure date3</li> <li>No. of Non-working days in between</li> <li>IWB downtime Complaint Closure date3</li> <li>IWB downtime Complaint Closure date3</li> <li>No. of Non-working days in between</li> <li>IWB downtime Complaint Closure date3</li> <li>No. of Non-working days in between</li> <li>IWB downtime Complaint Closure date3</li> <li>No. of Non-working days in between</li> <li>IWB downtime Complaint Closure date3</li> <li>No. of Non-working days in between</li> <li>No. of Non-working days in between</li>                                                                                                    |        |                                                | 0             |  |  |  |
| <ul> <li>» Projector downtime Complaint logged date1</li> <li>» Projector downtime Complaint Closure date1</li> <li>» Projector downtime Complaint Closure date2</li> <li>» Projector downtime Complaint Closure date3</li> <li>» Projector downtime Complaint Closure date3</li> <li>» No. of Non-working days in between</li> <li>0</li> <li>» No. of working days in downtime</li> <li>0</li> <li>Printer downtime Complaint Closure date1</li> <li>» Printer downtime Complaint Closure date1</li> <li>» Printer downtime Complaint Closure date1</li> <li>» Printer downtime Complaint Closure date2</li> <li>» Printer downtime Complaint Closure date1</li> <li>» Printer downtime Complaint Closure date2</li> <li>» Printer downtime Complaint Closure date3</li> <li>» No. of Non-working days in between</li> <li>0</li> <li>» No. of Non-working days in between</li> <li>0</li> <li>» No. of Non-working days in between</li> <li>0</li> <li>» No. of Non-working days in between</li> <li>0</li> <li>» No. of Non-working days in between</li> <li>0</li> <li>w No. of Non-working days in between</li> <li>0</li> <li>w No. of working days in downtime</li> <li>0</li> <li>w IWB downtime Complaint Closure date1</li> <li>» IWB downtime Complaint Closure date2</li> <li>» IWB downtime Complaint Closure date2</li> <li>» IWB downtime Complaint Closure date2</li> <li>» IWB downtime Complaint Closure date2</li> <li>» IWB downtime Complaint Closure date3</li> <li>» No. of Non-working days in between</li> <li>0</li> <li>No. of Non-working days in between</li> <li>0</li> <li>No. of Non-working days in between</li> <li>0</li> <li>No. of Non-working days in between</li> <li>0</li> <li>No. of Non-working days in between</li> <li>0</li> <li>No. of Non-working days in between</li> <li>0</li> <li>No. of working days in between</li> <li>0</li> <li>No. of working days in b</li></ul>                                                                                                    |        | » No. of working days in downtime              | 0             |  |  |  |
| <ul> <li>» Projector downtime Complaint Closure date1</li> <li>» Projector downtime Complaint logged date2</li> <li>» Projector downtime Complaint Closure date3</li> <li>» Projector downtime Complaint Closure date3</li> <li>» No. of Non-working days in between</li> <li>0</li> <li>Printer downtime Complaint logged date1</li> <li>» Printer downtime Complaint Closure date2</li> <li>» Printer downtime Complaint Closure date1</li> <li>» Printer downtime Complaint Closure date2</li> <li>» Printer downtime Complaint Closure date1</li> <li>» Printer downtime Complaint Closure date2</li> <li>» Printer downtime Complaint Closure date2</li> <li>» Printer downtime Complaint Closure date3</li> <li>» Printer downtime Complaint Closure date3</li> <li>» No. of Non-working days in between</li> <li>0</li> <li>w No. of Non-working days in between</li> <li>0</li> <li>No. of working days in downtime</li> <li>0</li> <li>No. of working days in downtime</li> <li>0</li> <li>No. of working days in downtime</li> <li>0</li> <li>w No. of working days in downtime</li> <li>0</li> <li>No. of working days in downtime</li> <li>0</li> <li>No. of working days in downtime</li> <li>0</li> <li>No. of working days in downtime</li> <li>0</li> <li>WB downtime Complaint Closure date1</li> <li>» IWB downtime Complaint Closure date2</li> <li>» IWB downtime Complaint Closure date3</li> <li>» No. of Non-working days in between</li> <li>0</li> <li>No. of Non-working days in between</li> <li>0</li> <li>No. of Non-working days in between</li> <li>0</li> <li>No. of Non-working days in between</li> <li>0</li> <li>No. of Non-working days in between</li> <li>0</li> <li>No. of Non-working days in between</li> <li>0</li> <li>No. of Non-working days in between</li> <li>0</li> <li>No. of working days in downtime</li> <li>0</li> <li>Servo stabilizer downtime details</li> <li>» stabilizer downtime Complaint Closure date1</li> <li>» stabilizer downtime Complaint Closure date1</li> <li>» stabilizer downtime Complaint Closure date1</li> </ul>                                          |        | Integrated Computer Projector dow              | ntime details |  |  |  |
| <ul> <li>» Projector downtime Complaint logged date2</li> <li>» Projector downtime Complaint Closure date2</li> <li>» Projector downtime Complaint Closure date3</li> <li>» No. of Non-working days in between</li> <li>0</li> <li>» No. of working days in downtime</li> <li>0</li> <li>Printer downtime Complaint logged date1</li> <li>» Printer downtime Complaint Closure date2</li> <li>» Printer downtime Complaint Closure date1</li> <li>» Printer downtime Complaint Closure date2</li> <li>» Printer downtime Complaint Closure date2</li> <li>» Printer downtime Complaint Closure date3</li> <li>» Printer downtime Complaint Closure date3</li> <li>» No. of Non-working days in between</li> <li>0</li> <li>» Printer downtime Complaint Closure date3</li> <li>» No. of Non-working days in between</li> <li>0</li> <li>w No. of Non-working days in between</li> <li>0</li> <li>No. of working days in downtime</li> <li>0</li> <li>No. of working days in downtime</li> <li>0</li> <li>w No. of working days in downtime</li> <li>0</li> <li>WB downtime Complaint Closure date1</li> <li>» IWB downtime Complaint Closure date2</li> <li>» IWB downtime Complaint Closure date2</li> <li>» IWB downtime Complaint Closure date3</li> <li>» No. of Non-working days in between</li> <li>0</li> <li>WB downtime Complaint Closure date2</li> <li>» IWB downtime Complaint Closure date3</li> <li>» IWB downtime Complaint Closure date3</li> <li>» IWB downtime Complaint Closure date3</li> <li>» IWB downtime Complaint Closure date3</li> <li>» No. of Non-working days in between</li> <li>0</li> <li>No. of Non-working days in between</li> <li>0</li> <li>Servo stabilizer downtime details</li> <li>» stabilizer downtime Complaint Closure date1</li> <li>» stabilizer downtime Complaint Closure date1</li> </ul>                                                                                                    |        | » Projector downtime Complaint logged date1    |               |  |  |  |
| <ul> <li>» Projector downtime Complaint logged date3</li> <li>» Projector downtime Complaint Closure date3</li> <li>» No. of Non-working days in between</li> <li>0</li> <li>» No. of working days in downtime</li> <li>0</li> </ul> Printer downtime Complaint logged date1 » Printer downtime Complaint Closure date1 » Printer downtime Complaint Closure date2 » Printer downtime Complaint Closure date2 » Printer downtime Complaint Closure date3 » No. of Non-working days in between » Printer downtime Complaint Closure date3 » Printer downtime Complaint Closure date3 » No. of Non-working days in between 0 » No. of Non-working days in between 0 » No. of working days in downtime 0 » No. of working days in downtime 0 » No. of Non-working days in between 0 » No. of Non-working days in between 0 » No. of Non-working days in between 0 » No. of Non-working days in between 0 » No. of Non-working days in between 0 » No. of Non-working days in between 0 » No. of Non-working days in between 0 » No. of Non-working days in between 0 » No. of Non-working days in between 0 » No. of working days in downtime 0 » No. of working                                                                                                    |        | » Projector downtime Complaint Closure date1   |               |  |  |  |
| <ul> <li>» Projector downtime Complaint logged date3</li> <li>» Projector downtime Complaint Closure date3</li> <li>» No. of Non-working days in between 0</li> <li>» No. of working days in downtime 0</li> </ul> Printer downtime Complaint logged date1 » Printer downtime Complaint Closure date1 » Printer downtime Complaint Closure date2 » Printer downtime Complaint Closure date2 » Printer downtime Complaint Closure date3 » Printer downtime Complaint Closure date3 » No. of Non-working days in between 0 » No. of Non-working days in between 0 » No. of working days in downtime 0 Interactive White Board (IWB) downtime details » IWB downtime Complaint Closure date1 » IWB downtime Complaint Closure date2 » IWB downtime Complaint Closure date2 » IWB downtime Complaint Closure date3 » No. of Non-working days in between 0 » No. of working days in downtime 0 Interactive White Board (IWB) downtime details » IWB downtime Complaint Closure date1 » IWB downtime Complaint Closure date2 » IWB downtime Complaint Closure date3 » No. of Non-working days in between 0 » No. of Non-working days in between 0 » No. of Non-working days in between 0 » No. of Non-working days in between 0 » No. of Non-working days in between 0 » No. of Non-working days in between 0 » No. of Non-working days in between 0 » No. of Non-working days in between 0 » No. of Non-working days in between 0 » No. of Non-working days in between 0 » No. of Non-working days in between 0 » No. of working days in between 0 » No. of working days in between 0 » No. of Non-working days in between 0 » No. of working days in downtime 0 Servo stabilizer downtime details » stabilizer downtime Complaint Closure date1 » stabilizer downtime Complaint logged date1 » stabilizer downtime Complaint Closure                                                                                                    |        | » Projector downtime Complaint logged date2    |               |  |  |  |
| <ul> <li>» Projector downtime Complaint Closure date3</li> <li>» No. of Non-working days in between 0</li> <li>» No. of working days in downtime 0</li> </ul> Printer downtime Complaint logged date1 » Printer downtime Complaint Closure date1 » Printer downtime Complaint logged date2 » Printer downtime Complaint Closure date2 » Printer downtime Complaint Closure date3 » Printer downtime Complaint Closure date3 » Printer downtime Complaint Closure date3 » Printer downtime Complaint Closure date3 » No. of Non-working days in between 0 » No. of Non-working days in between 0 » No. of working days in downtime 0 Interactive White Board (IWB) downtime details » IWB downtime Complaint Closure date1 » IWB downtime Complaint Closure date1 » IWB downtime Complaint Closure date1 » IWB downtime Complaint Closure date2 » IWB downtime Complaint Closure date3 » No. of Non-working days in between 0 » No. of Non-working days in details » IWB downtime Complaint Closure date1 » IWB downtime Complaint Closure date2 » IWB downtime Complaint Closure date3 » IWB downtime Complaint logged date2 » IWB downtime Complaint logged date3 » IWB downtime Complaint logged date3 » No. of Non-working days in between 0 » No. of Non-working days in between 0 » No. of Non-working days in between 0 » No. of working days in between 0 » No. of working days in between 0 » No. of working days in between 0 » No. of working days in between 0 » No. of working days in between 0 » No. of working days in between 0 » No. of working days in between 0 » No. of working days in between 0 » No. of working days in between 0 » No. of working days in between 0 » No. of working days in between 0 » No. of working days in between 0 » No. of working days in between 0 » No. of wo                                                                                                    |        | » Projector downtime Complaint Closure date2   |               |  |  |  |
| » No. of Non-working days in between       0         No. of working days in downtime       0         Printer downtime Complaint logged date1       Printer downtime Complaint Closure date1         » Printer downtime Complaint logged date2       Printer downtime Complaint Closure date2         » Printer downtime Complaint Closure date3       Printer downtime Complaint Closure date3         » Printer downtime Complaint Closure date3       Printer downtime Complaint Closure date3         » No. of Non-working days in between       0         » No. of working days in downtime       0         NB downtime Complaint logged date1       Interactive White Board (IWB) downtime details         » IWB downtime Complaint logged date2       INWB downtime Complaint logged date3         » IWB downtime Complaint logged date4       IWB downtime Complaint Closure date1         » IWB downtime Complaint logged date3       IWB downtime Complaint logged date3         » IWB downtime Complaint logged date3       IWB downtime Complaint logged date3         » IWB downtime Complaint logged date3       IWB downtime Complaint logged date3         » IWB downtime Complaint logged date3       IWB downtime Complaint logged date3         » IWB downtime Complaint logged date3       IWB downtime Complaint logged date3         » No. of Non-working days in between       0         » No. of working days in between       0 </td <td></td> <td>» Projector downtime Complaint logged date3</td> <td></td>                                                                                                    |        | » Projector downtime Complaint logged date3    |               |  |  |  |
| No. of working days in downtime       0         Printer downtime Complaint logged date1         » Printer downtime Complaint Closure date1         » Printer downtime Complaint logged date2         » Printer downtime Complaint Closure date2         » Printer downtime Complaint Closure date3         » Printer downtime Complaint Closure date3         » No. of Non-working days in between       0         » No. of Non-working days in between       0         No. of working days in downtime       0         Interactive White Board (IWB) downtime details         » IWB downtime Complaint logged date1         » IWB downtime Complaint Closure date2         » IWB downtime Complaint Closure date3         » IWB downtime Complaint Closure date1         » IWB downtime Complaint Closure date2         » IWB downtime Complaint Closure date2         » IWB downtime Complaint Closure date3         » No. of Non-working days in between         0         No. of Non-working days in between         0         No. of working days in downtime         0         » No. of Non-working days in between         0         » No. of working days in downtime         0         » No. of working days in downtime         0                                                                                                    |        | » Projector downtime Complaint Closure date3   |               |  |  |  |
| Printer downtime Complaint logged date1         » Printer downtime Complaint Closure date1         » Printer downtime Complaint logged date2         » Printer downtime Complaint Closure date2         » Printer downtime Complaint Closure date3         » Printer downtime Complaint logged date3         » Printer downtime Complaint Closure date3         » No. of Non-working days in between         0         » No. of working days in downtime         0         Interactive White Board (IWB) downtime details         » IWB downtime Complaint logged date1         » IWB downtime Complaint logged date2         » IWB downtime Complaint logged date3         » IWB downtime Complaint logged date3         » IWB downtime Complaint logged date3         » IWB downtime Complaint logged date3         » IWB downtime Complaint logged date3         » IWB downtime Complaint logged date3         » IWB downtime Complaint logged date3         » IWB downtime Complaint logged date3         » No. of Non-working days in between       0         » No. of Non-working days in between       0         » No. of working days in downtime       0         » No. of working days in downtime       0         » No. of working days in downtime       0         » No. of working days in downtime                                                                                                    |        | » No. of Non-working days in between           | 0             |  |  |  |
| <ul> <li>» Printer downtime Complaint logged date1</li> <li>» Printer downtime Complaint Closure date1</li> <li>» Printer downtime Complaint logged date2</li> <li>» Printer downtime Complaint Closure date2</li> <li>» Printer downtime Complaint logged date3</li> <li>» Printer downtime Complaint Closure date3</li> <li>» No. of Non-working days in between</li> <li>0</li> <li>No. of working days in downtime</li> <li>0</li> <li>Interactive White Board (IWB) downtime details</li> <li>» IWB downtime Complaint logged date1</li> <li>» IWB downtime Complaint logged date2</li> <li>» IWB downtime Complaint logged date2</li> <li>» IWB downtime Complaint logged date2</li> <li>» IWB downtime Complaint logged date3</li> <li>» IWB downtime Complaint logged date3</li> <li>» stabilizer downtime Complaint logged date1</li> <li>» stabilizer downtime Complaint logged date1</li> </ul>                                                                                                    |        | » No. of working days in downtime              | 0             |  |  |  |
| <ul> <li>» Printer downtime Complaint Closure date1</li> <li>» Printer downtime Complaint logged date2</li> <li>» Printer downtime Complaint Closure date3</li> <li>» Printer downtime Complaint Closure date3</li> <li>» No. of Non-working days in between</li> <li>0</li> <li>No. of working days in downtime</li> <li>0</li> <li>Interactive White Board (IWB) downtime details</li> <li>» IWB downtime Complaint Closure date1</li> <li>» IWB downtime Complaint Closure date2</li> <li>» IWB downtime Complaint Closure date2</li> <li>» IWB downtime Complaint Closure date2</li> <li>» IWB downtime Complaint Closure date2</li> <li>» IWB downtime Complaint Closure date3</li> <li>» IWB downtime Complaint Closure date3</li> <li>» IWB downtime Complaint Closure date3</li> <li>» IWB downtime Complaint Closure date3</li> <li>» IWB downtime Complaint Closure date3</li> <li>» IWB downtime Complaint Closure date3</li> <li>» IWB downtime Complaint Closure date3</li> <li>» IWB downtime Complaint Closure date3</li> <li>» IWB downtime Complaint Closure date3</li> <li>» IWB downtime Complaint Closure date3</li> <li>» No. of Non-working days in between</li> <li>0</li> <li>Servo stabilizer downtime details</li> <li>» stabilizer downtime Complaint Closure date1</li> <li>» stabilizer downtime Complaint Closure date1</li> </ul>                                                                                                    |        | Printer downtime detai                         | ls            |  |  |  |
| <ul> <li>» Printer downtime Complaint logged date2</li> <li>» Printer downtime Complaint Closure date2</li> <li>» Printer downtime Complaint logged date3</li> <li>» Printer downtime Complaint Closure date3</li> <li>» No. of Non-working days in between</li> <li>0</li> <li>No. of working days in downtime</li> <li>0</li> <li>Interactive White Board (IWB) downtime details</li> <li>» IWB downtime Complaint logged date1</li> <li>» IWB downtime Complaint Closure date2</li> <li>» IWB downtime Complaint Closure date2</li> <li>» IWB downtime Complaint logged date2</li> <li>» IWB downtime Complaint logged date3</li> <li>» IWB downtime Complaint Closure date3</li> <li>» IWB downtime Complaint Closure date3</li> <li>» IWB downtime Complaint Closure date3</li> <li>» No. of Non-working days in between</li> <li>0</li> <li>No. of Non-working days in downtime</li> <li>0</li> <li>Servo stabilizer downtime details</li> <li>» stabilizer downtime Complaint Closure date1</li> </ul>                                                                                                    |        | » Printer downtime Complaint logged date1      |               |  |  |  |
| <ul> <li>» Printer downtime Complaint Closure date2</li> <li>» Printer downtime Complaint logged date3</li> <li>» Printer downtime Complaint Closure date3</li> <li>» No. of Non-working days in between</li> <li>0</li> <li>No. of working days in downtime</li> <li>0</li> <li>Interactive White Board (IWB) downtime details</li> <li>» IWB downtime Complaint logged date1</li> <li>» IWB downtime Complaint Closure date2</li> <li>» IWB downtime Complaint logged date2</li> <li>» IWB downtime Complaint Closure date2</li> <li>» IWB downtime Complaint logged date3</li> <li>» IWB downtime Complaint Closure date3</li> <li>» IWB downtime Complaint Closure date3</li> <li>» No. of Non-working days in between</li> <li>0</li> <li>Servo stabilizer downtime details</li> <li>» stabilizer downtime Complaint logged date1</li> <li>» stabilizer downtime Complaint Closure date1</li> </ul>                                                                                                    |        | » Printer downtime Complaint Closure date1     |               |  |  |  |
| <ul> <li>» Printer downtime Complaint logged date3</li> <li>» Printer downtime Complaint Closure date3</li> <li>» No. of Non-working days in between</li> <li>0</li> <li>» No. of working days in downtime</li> <li>0</li> <li>Interactive White Board (IWB) downtime details</li> <li>» IWB downtime Complaint logged date1</li> <li>» IWB downtime Complaint Closure date1</li> <li>» IWB downtime Complaint logged date2</li> <li>» IWB downtime Complaint logged date3</li> <li>» IWB downtime Complaint Closure date3</li> <li>» IWB downtime Complaint logged date3</li> <li>» IWB downtime Complaint logged date3</li> <li>» IWB downtime Complaint logged date3</li> <li>» IWB downtime Complaint logged date3</li> <li>» INO. of Non-working days in between</li> <li>0</li> <li>Servo stabilizer downtime details</li> <li>» stabilizer downtime Complaint logged date1</li> <li>» stabilizer downtime Complaint logged date1</li> </ul>                                                                                                    |        | » Printer downtime Complaint logged date2      |               |  |  |  |
| <ul> <li>» Printer downtime Complaint Closure date3</li> <li>» No. of Non-working days in between</li> <li>Ø</li> <li>» No. of working days in downtime</li> <li>Ø</li> <li>Interactive White Board (IWB) downtime details</li> <li>» IWB downtime Complaint logged date1</li> <li>» IWB downtime Complaint Closure date1</li> <li>» IWB downtime Complaint logged date2</li> <li>» IWB downtime Complaint logged date3</li> <li>» IWB downtime Complaint Closure date3</li> <li>» IWB downtime Complaint Closure date3</li> <li>» No. of Non-working days in between</li> <li>Ø</li> <li>» No. of working days in downtime</li> <li>Ø</li> <li>Servo stabilizer downtime details</li> <li>» stabilizer downtime Complaint logged date1</li> <li>» stabilizer downtime Complaint Closure date1</li> </ul>                                                                                                    |        | » Printer downtime Complaint Closure date2     |               |  |  |  |
| <ul> <li>» No. of Non-working days in between</li> <li>» No. of working days in downtime</li> <li>0</li> <li>Interactive White Board (IWB) downtime details</li> <li>» IWB downtime Complaint logged date1</li> <li>» IWB downtime Complaint Closure date1</li> <li>» IWB downtime Complaint logged date2</li> <li>» IWB downtime Complaint Closure date2</li> <li>» IWB downtime Complaint Closure date3</li> <li>» IWB downtime Complaint Closure date3</li> <li>» No. of Non-working days in between</li> <li>Ø</li> <li>Servo stabilizer downtime details</li> <li>» stabilizer downtime Complaint logged date1</li> <li>» stabilizer downtime Complaint Closure date3</li> </ul>                                                                                                    |        | » Printer downtime Complaint logged date3      |               |  |  |  |
| » No. of working days in downtime       0         Interactive White Board (IWB) downtime details         » IWB downtime Complaint logged date1         » IWB downtime Complaint Closure date1         » IWB downtime Complaint logged date2         » IWB downtime Complaint Closure date2         » IWB downtime Complaint Closure date2         » IWB downtime Complaint Closure date3         » IWB downtime Complaint Closure date3         » IWB downtime Complaint logged date3         » IWB downtime Complaint Closure date3         » IWB downtime Complaint Closure date3         » IWB downtime Complaint Closure date3         » No. of Non-working days in between       0         Servo stabilizer downtime details         » stabilizer downtime Complaint logged date1         » stabilizer downtime Complaint logged date1                                                                                                    |        | » Printer downtime Complaint Closure date3     |               |  |  |  |
| Interactive White Board (IWB) downtime details         INUB downtime Complaint logged date1         IWB downtime Complaint Closure date1         IWB downtime Complaint logged date2         IWB downtime Complaint Closure date2         IWB downtime Complaint logged date3         IWB downtime Complaint Closure date3         NO. of Non-working days in between         O         No. of working days in downtime         O         Servo stabilizer downtime details         * stabilizer downtime Complaint logged date1         * stabilizer downtime Complaint logged date1                                                                                                    |        | » No. of Non-working days in between           | 0             |  |  |  |
| <ul> <li>» IWB downtime Complaint logged date1</li> <li>» IWB downtime Complaint Closure date1</li> <li>» IWB downtime Complaint logged date2</li> <li>» IWB downtime Complaint Closure date2</li> <li>» IWB downtime Complaint logged date3</li> <li>» IWB downtime Complaint Closure date3</li> <li>» IWB downtime Complaint Closure date3</li> <li>» No. of Non-working days in between</li> <li>Ø</li> <li>» No. of working days in downtime</li> <li>Ø</li> <li>Servo stabilizer downtime details</li> <li>» stabilizer downtime Complaint logged date1</li> <li>» stabilizer downtime Complaint Closure date1</li> </ul>                                                                                                    |        |                                                |               |  |  |  |
| <ul> <li>» IWB downtime Complaint logged date1</li> <li>» IWB downtime Complaint logged date2</li> <li>» IWB downtime Complaint Closure date2</li> <li>» IWB downtime Complaint logged date3</li> <li>» IWB downtime Complaint Closure date3</li> <li>» No. of Non-working days in between</li> <li>Ø</li> <li>» No. of working days in downtime</li> <li>Ø</li> <li>Servo stabilizer downtime details</li> <li>» stabilizer downtime Complaint logged date1</li> <li>» stabilizer downtime Complaint Closure date1</li> </ul>                                                                                                    |        | Interactive White Board (IWB) downtime details |               |  |  |  |
| <ul> <li>» IWB downtime Complaint logged date2</li> <li>» IWB downtime Complaint Closure date2</li> <li>» IWB downtime Complaint logged date3</li> <li>» IWB downtime Complaint Closure date3</li> <li>» No. of Non-working days in between</li> <li>0</li> <li>» No. of working days in downtime</li> <li>0</li> <li>Servo stabilizer downtime details</li> <li>» stabilizer downtime Complaint logged date1</li> <li>» stabilizer downtime Complaint Closure date1</li> </ul>                                                                                                    |        |                                                |               |  |  |  |
| <ul> <li>» IWB downtime Complaint Closure date2</li> <li>» IWB downtime Complaint logged date3</li> <li>» IWB downtime Complaint Closure date3</li> <li>» No. of Non-working days in between 0</li> <li>» No. of working days in downtime 0</li> <li>Servo stabilizer downtime details</li> <li>» stabilizer downtime Complaint logged date1</li> <li>» stabilizer downtime Complaint Closure date1</li> </ul>                                                                                                    |        | » IWB downtime Complaint Closure date1         |               |  |  |  |
| <ul> <li>» IWB downtime Complaint logged date3</li> <li>» IWB downtime Complaint Closure date3</li> <li>» No. of Non-working days in between 0</li> <li>» No. of working days in downtime 0</li> <li>Servo stabilizer downtime details</li> <li>» stabilizer downtime Complaint logged date1</li> <li>» stabilizer downtime Complaint Closure date1</li> </ul>                                                                                                    |        |                                                |               |  |  |  |
| <ul> <li>» IWB downtime Complaint Closure date3</li> <li>» No. of Non-working days in between 0</li> <li>» No. of working days in downtime 0</li> <li>Servo stabilizer downtime details</li> <li>» stabilizer downtime Complaint logged date1</li> <li>» stabilizer downtime Complaint Closure date1</li> </ul>                                                                                                    |        | » IWB downtime Complaint Closure date2         |               |  |  |  |
| <ul> <li>» No. of Non-working days in between 0</li> <li>» No. of working days in downtime 0</li> <li>Servo stabilizer downtime details</li> <li>» stabilizer downtime Complaint logged date1</li> <li>» stabilizer downtime Complaint Closure date1</li> </ul>                                                                                                    |        | » IWB downtime Complaint logged date3          |               |  |  |  |
| <ul> <li>» No. of working days in downtime</li> <li>Ø</li> <li>Servo stabilizer downtime details</li> <li>» stabilizer downtime Complaint logged date1</li> <li>» stabilizer downtime Complaint Closure date1</li> </ul>                                                                                                    |        |                                                |               |  |  |  |
| Servo stabilizer downtime details     stabilizer downtime Complaint logged date1     stabilizer downtime Complaint Closure date1                                                                                                    |        | » No. of Non-working days in between           | 0             |  |  |  |
| <ul> <li>» stabilizer downtime Complaint logged date1</li> <li>» stabilizer downtime Complaint Closure date1</li> </ul>                                                                                                    |        |                                                |               |  |  |  |
| » stabilizer downtime Complaint Closure date1                                                                                                    |        |                                                | details       |  |  |  |
|                                                                                                    |        |                                                |               |  |  |  |
|                                                                                                    |        |                                                |               |  |  |  |
|                                                                                                    |        | » stabilizer downtime Complaint Closure date2  |               |  |  |  |

| » Month-1                                 | April     |
|-------------------------------------------|-----------|
| » Hours1 -                                | 47        |
| » Month-2                                 | May       |
| » Hours2                                  | 8         |
| » Month-3                                 | June      |
| » Hours3                                  | 27        |
| » Month-4                                 | July      |
| » Hours4                                  | 66        |
| » Month-5                                 | August    |
| » Hours5                                  | 69        |
| » Month-6                                 | September |
| » Hours6                                  | 55        |
| » Month-7                                 | October   |
| » Hours7                                  | 3         |
| Server & Node Downtime of                 | details   |
| » Server Downtime Complaint logged date1  |           |
| » Server Downtime Complaint Closure date1 |           |
| » Server Downtime Complaint logged date2  |           |
| » Server Downtime Complaint Closure date2 |           |
| » Server Downtime Complaint logged date3  |           |
| » Server Downtime Complaint Closure date3 |           |
| » No. of Non-working days in between      | 0         |
| » No. of working days in downtime         | 0         |
| Stand alone PC downtime                   | details   |
| » PC downtime Complaint logged date1      |           |
| » PC downtime Complaint Closure date1     |           |
| » PC downtime Complaint logged date2      |           |
| » PC downtime Complaint Closure date2     |           |
| » PC downtime Complaint logged date3      |           |
| » PC downtime Complaint Closure date3     |           |
| » No. of Non-working days in between      | 0         |
| » No. of working days in downtime         | 0         |
| UPS downtime detail                       | S         |
| » UPS downtime Complaint logged date1     |           |
| » UPS downtime Complaint Closure date1    |           |
| » UPS downtime Complaint logged date2     |           |
| » UPS downtime Complaint Closure date2    |           |
| » UPS downtime Complaint logged date3     |           |
| » UPS downtime Complaint Closure date3    |           |
| » No. of Non-working days in between      | 0         |
| » No. of working days in downtime         | 0         |

| » stabilizer downtime Complaint logged date3  |                            |  |
|-----------------------------------------------|----------------------------|--|
| stabilizer downtime Complaint Closure date3   |                            |  |
| » No. of Non-working days in between          | 0                          |  |
| » No. of working days in downtime             | 0                          |  |
| Switch, Networking Components and other pe    | eripheral downtime details |  |
| » peripheral downtime Complaint logged date1  |                            |  |
| » peripheral downtime Complaint Closure date1 |                            |  |
| » peripheral downtime Complaint logged date2  |                            |  |
| » peripheral downtime Complaint Closure date2 |                            |  |
| » peripheral downtime Complaint logged date3  |                            |  |
| » peripheral downtime Complaint Closure date3 |                            |  |
| » No. of Non-working days in between          | 0                          |  |
| » No. of working days in downtime             | 0                          |  |

10.0

Headmaster Malud Nodal Iliah School Signature of Head Master Mistress with Seal